# The book was found

# Fine Art Printing For Photographers: Exhibition Quality Prints With Inkjet Printers

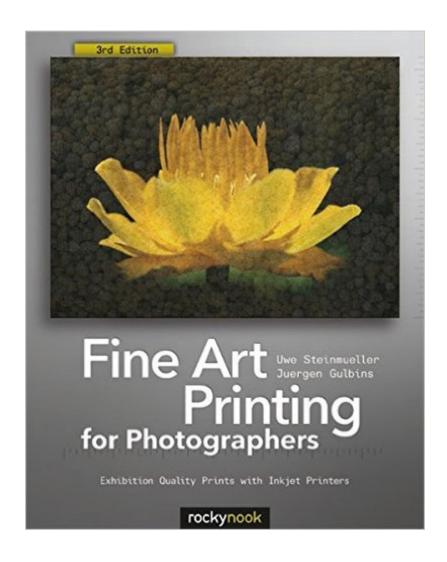

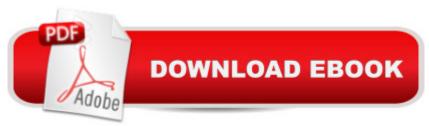

## Synopsis

Today's digital cameras continue to produce increasingly higher definition image data files, making high resolution, large-format output possible. As printing technology moves forward at an equally fast pace, the new inkjet printers are capable of printing with great precision at a very fine resolution, providing an amazing tonal range and significantly superior image permanence at a more affordable price. In the hands of knowledgeable photographers, these printers are able to produce prints that are comparable to the highest quality darkroom prints on fine art paper. The third edition of this best-selling book provides the necessary foundation for successful fine art printing: the understanding of color management, profiling, paper, and inks. It offers advice on selecting an appropriate printer for long-lasting fine art prints, demonstrates how to set up the printing workflow and select a suitable paper for your subject, and guides you step-by-step through the process of converting an image file to an outstanding fine art print. This new edition covers the most recent lines of high-end inkjet printers, photo papers, and devices for monitor and printer profiling. It also addresses the printing dialogs and some new features of Photoshop CS6.

## **Book Information**

Paperback: 356 pages

Publisher: Rocky Nook; 3 edition (October 25, 2013)

Language: English

ISBN-10: 1937538249

ISBN-13: 978-1937538248

Product Dimensions: 8 x 0.9 x 10 inches

Shipping Weight: 2.7 pounds (View shipping rates and policies)

Average Customer Review: 4.5 out of 5 stars Â See all reviews (43 customer reviews)

Best Sellers Rank: #121,516 in Books (See Top 100 in Books) #115 in Books > Arts &

Photography > Photography & Video > Equipment, Techniques & Reference > Equipment #161

in Books > Arts & Photography > Photography & Video > Equipment, Techniques & Reference >

Reference #175 in Books > Textbooks > Humanities > Visual Arts > Photography

### Customer Reviews

One of the biggest disappointments new photographers face is when they go to print an image that appears just fine on their monitors. Often the image looks terrible: the image is too dark or colors don't look the way they looked on the screen. This book is designed to reduce that disappointment. This is the third edition of this book, and while I gave the first edition a less than

stellar review, I find this book to be much improved. After a general discussion of different print techniques, in which the authors reveal they will focus on ink-jet printing, they launch into a discussion of inks, paper and print performance. This is followed by a discussion of color management, the process by which the color in one's camera, monitor and printer are brought into agreement. Next there is a discussion of printing workflow which discusses adjustments to an image for tonality and color. Chapter five deals with the actual process of setting switches and sliders for the actual printing. The authors discuss the use of printing packages and raster image processors (RIPs) and then black and white prints. Finally they discuss image evaluation and presenting fine art prints. There are four appendixes, including printer selection, papers, a glossary and recommended books, organizations and web sites. In my review of the first edition I took the authors to task for spending so many pages on optimizing the image, but I found the workflow section substantially improved, perhaps because my own skills have advanced enough to understand the methods they discussed. I particularly liked the discussion of making what for me were more subtle selections to adjust tonality and color.

### Download to continue reading...

Fine Art Printing for Photographers: Exhibition Quality Prints with Inkjet Printers Digital Art Studio: Techniques for Combining Inkjet Printing with Traditional Art Materials Make: 3D Printing: The Essential Guide to 3D Printers 3D Printing with Delta Printers Picasso Line Drawings and Prints (Dover Fine Art, History of Art) 101 Great Samurai Prints (Dover Fine Art, History of Art) Prints and (Dover Fine Art, History of Art) Crusade for Your Art: Best Practices for Fine Art Photographers George Miller and American lithography, February 13-April 4, 1976: [catalogue of an exhibition] organized by the] National Collection of Fine Arts, Smithsonian Institution, Washington, D.C. How to Price Digital Fine Art Prints 3D Technology in Fine Art and Craft: Exploring 3D Printing, Scanning, Sculpting and Milling Fabric Surface Design: Painting, Stamping, Rubbing, Stenciling, Silk Screening, Resists, Image Transfer, Marbling, Crayons & Colored Pencils, Batik, Nature Prints, Monotype Printing Fine Prints of the Year 1936 How to Set Up a Home Network: Share Internet, Files and Printers between Windows 7, Windows Vista, and Windows XP Getting the Most Out of Makerspaces to Create with 3-D Printers Colour printing. A practical Demonstration of Colour Printing by Letterpress, photo-offset, Lithography and Drawn Lithography with illustrations demonstrating alternative methods of production and including a comprehensive colour chart. Gelli Printing: Printing Without a Press on Paper and Fabric Printing by Hand: A Modern Guide to Printing with Handmade Stamps, Stencils, and Silk Screens How to Make Money with 3D Printing: Start

Your Own 3D Printing Business in Less Than 30 Days

<u>Dmca</u>